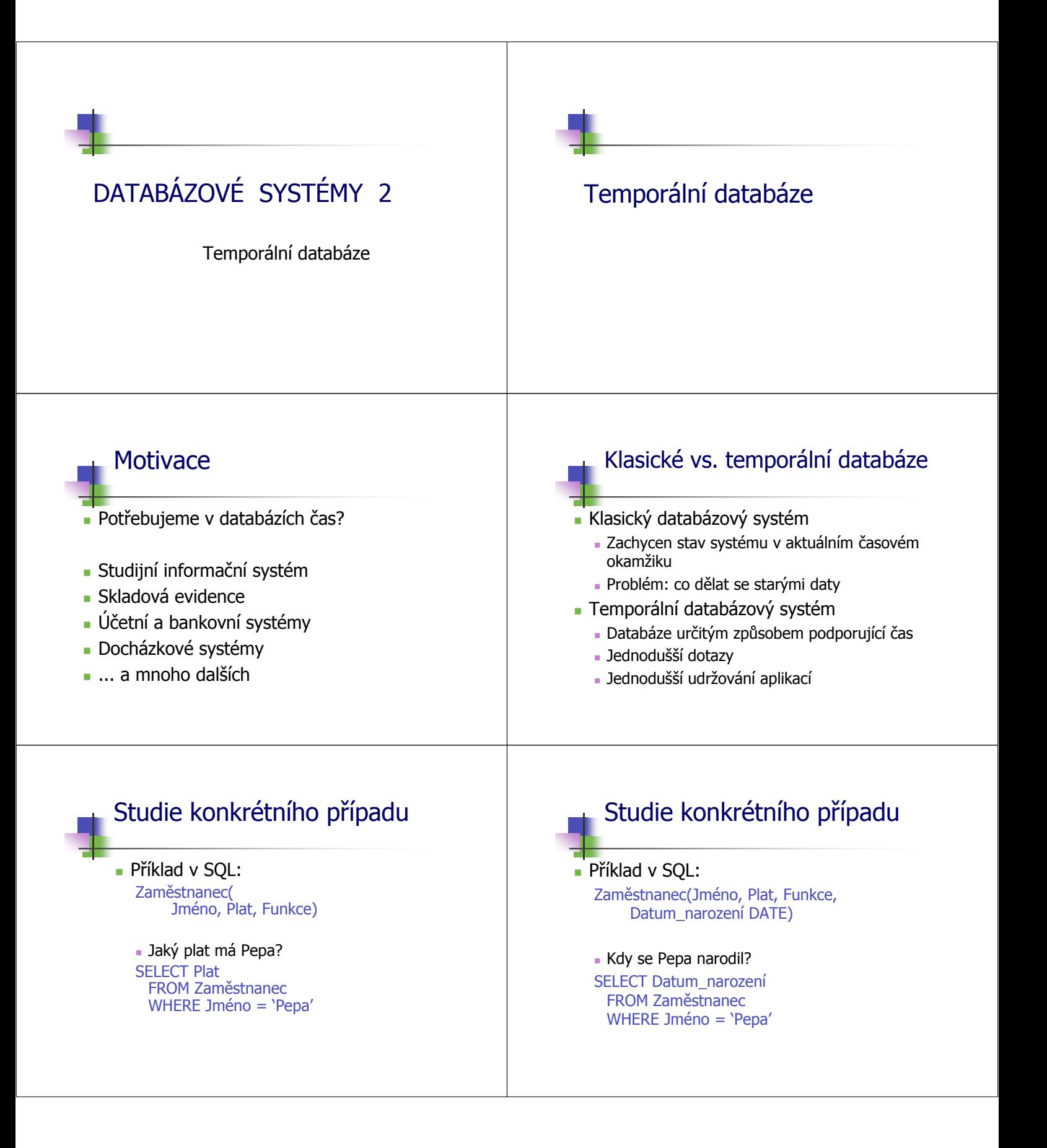

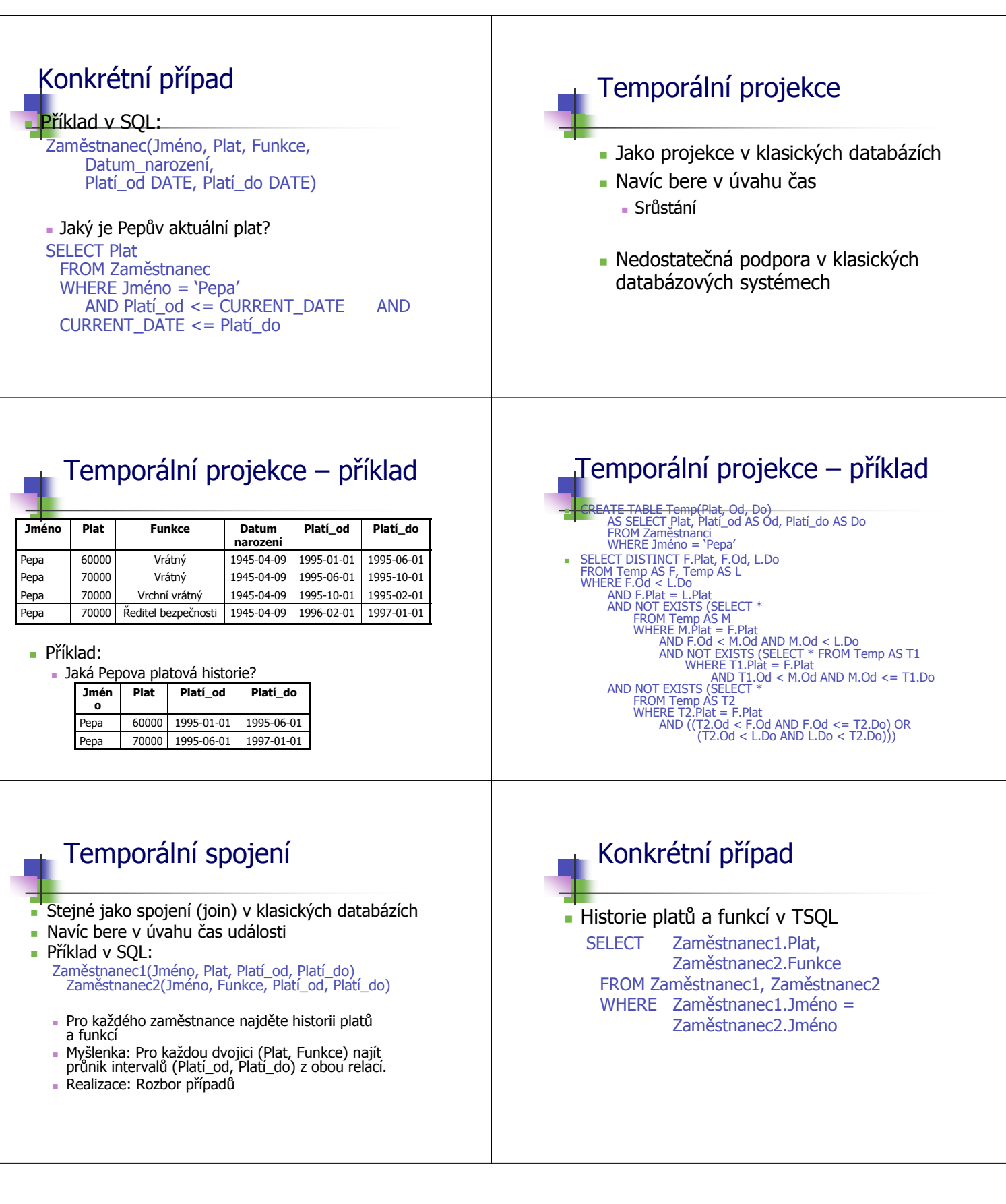

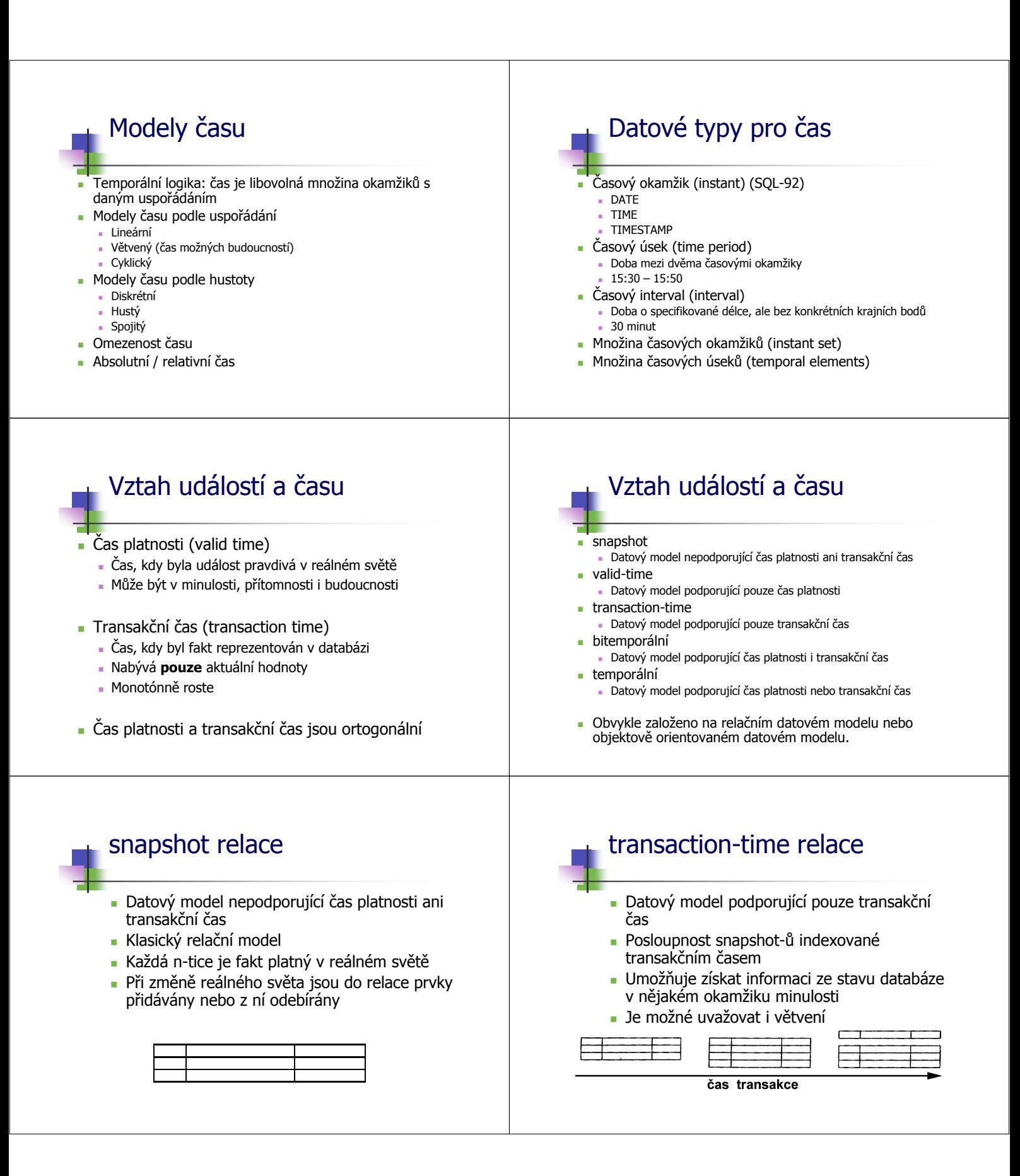

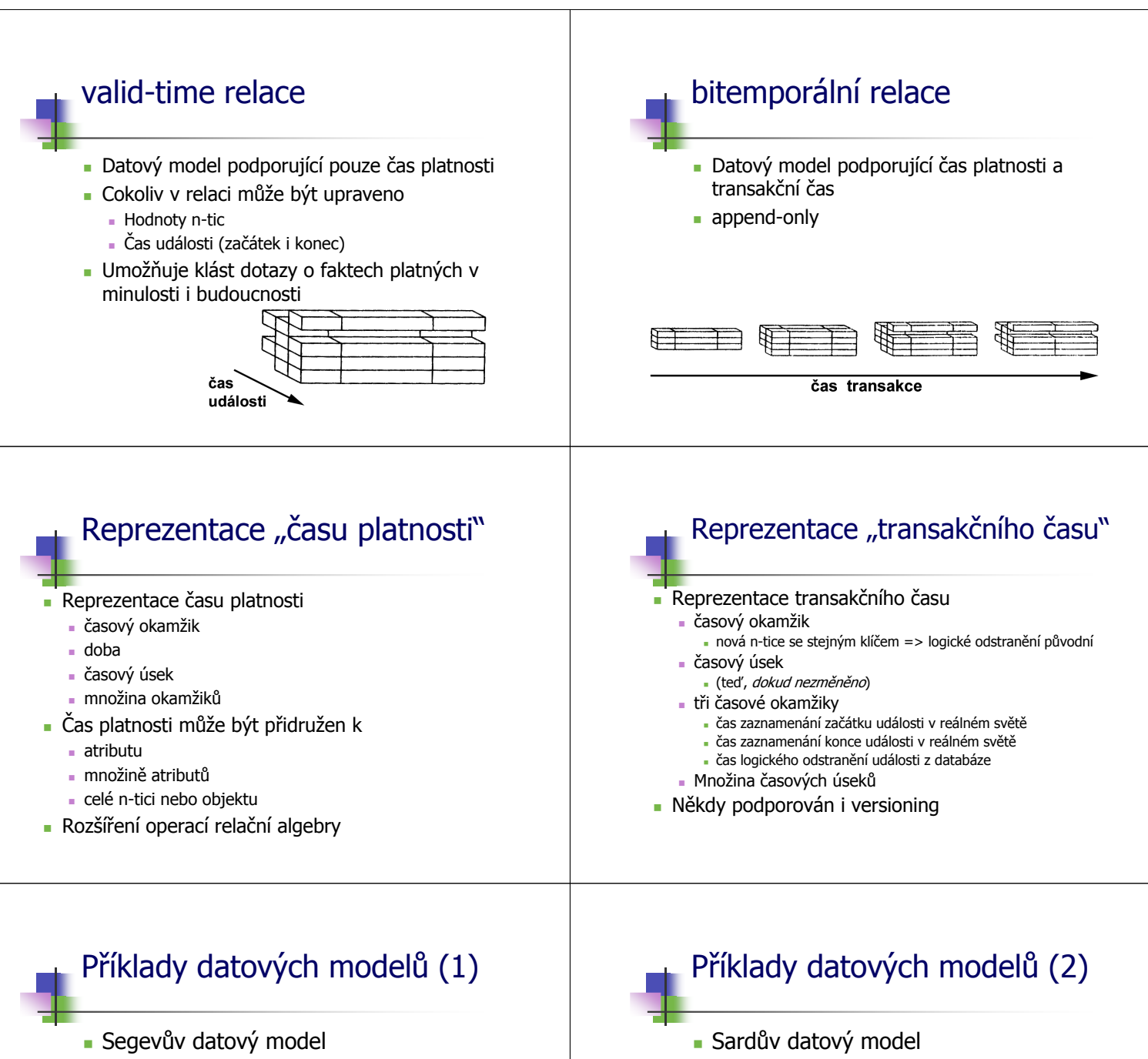

- Podporuje pouze čas platnosti
- Razítko označuje, kdy fakt začal platit

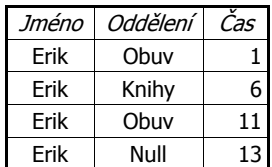

- 
- Podporuje jen čas platnosti
- Razítko má podobu intervalu

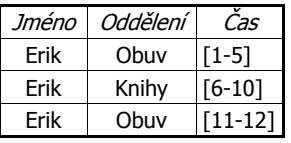

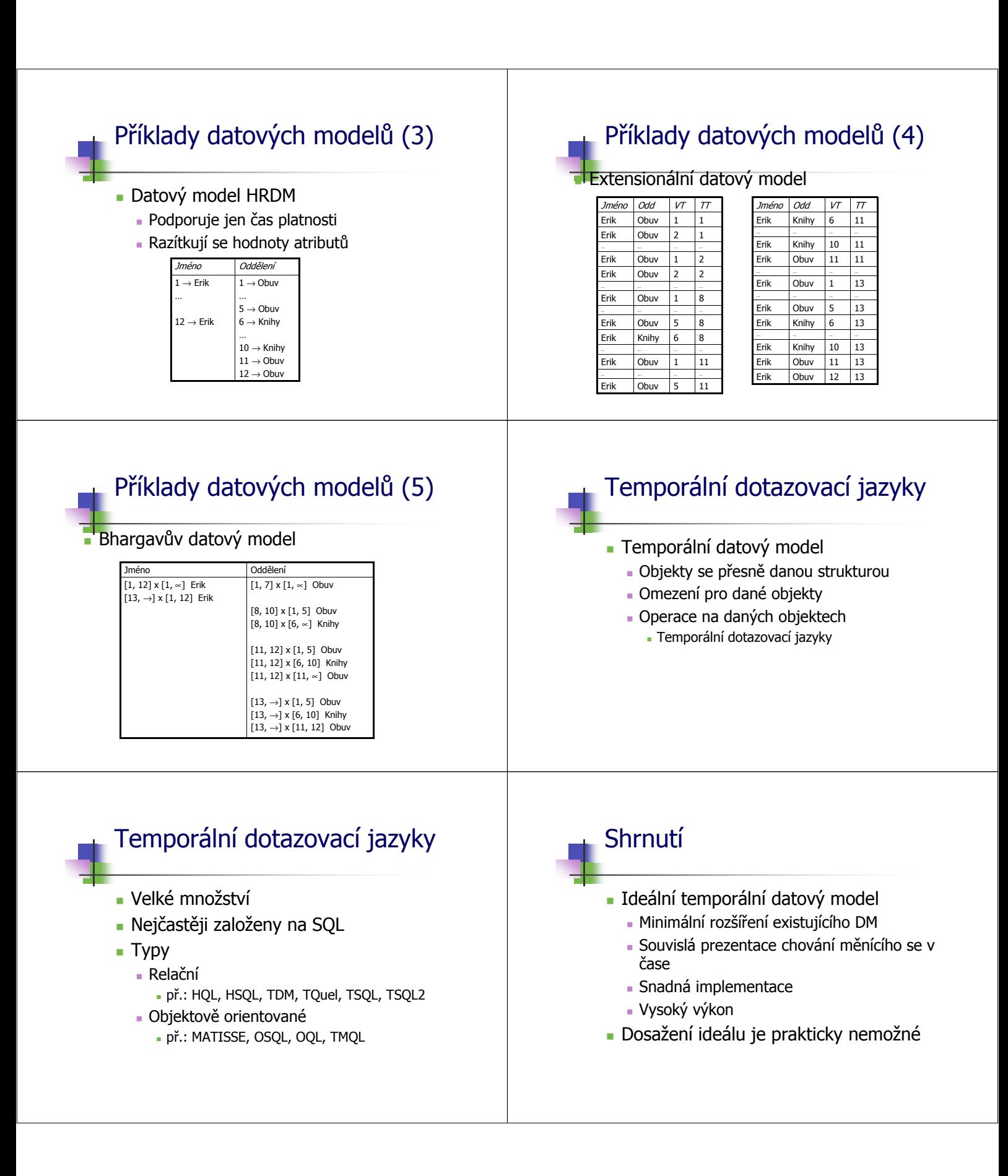

![](_page_5_Figure_0.jpeg)

![](_page_6_Figure_0.jpeg)

![](_page_7_Figure_0.jpeg)

![](_page_8_Figure_0.jpeg)

![](_page_9_Figure_0.jpeg)

**VALID**(L1) = **VALID**(L3)

![](_page_10_Figure_0.jpeg)

![](_page_11_Figure_0.jpeg)

## Distribuované databáze

## **DDBS?**

- spolehlivost (replikace dat, degradace služeb při výpadku uzlu, přesunutí výpočtů na jiný uzel)
- lepší rozšiřitelnost konfigurace (přidání procesorů, uzlů)
- větší schopnost sdílet informace integrací podnikových zdrojů
- uzly mohou zachovat autonomní zpracování a současně virtuálně zabezpečovat globální zpracování
- agregace informací (z více bází dat lze získat informace nového typu)

## Problémy

 složitost (distribuce databáze, distrib. zpracování dotazu a jeho optimalizace, složité globální transakční zpracování, distribuce katalogu, paralelismus a uvíznutí, případná integrace heterogenních dat do odpovídajících schémat, složité zotavování z chyb)

- cena (komunikace je navíc)
- bezpečnost

## Problémy

 obtížný přechod (neexistence automatického konverzního prostředku z centralizovaných DB na DDB)